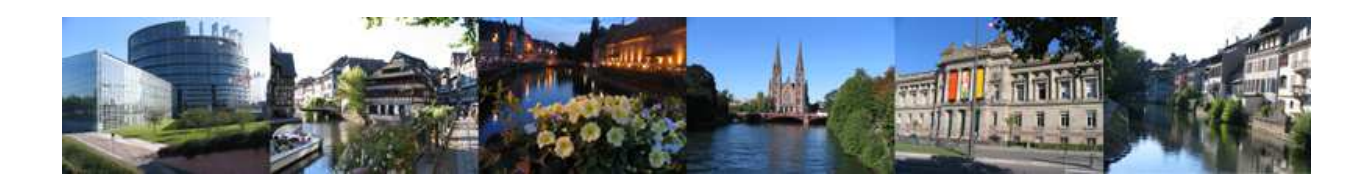

**Ecole en Modélisation, Analyse et Conduite des Systèmes dynamiques (MACS)** 09-10 juillet 2013 **à STRASBOURG**

# Guide du participant à l'Ecole MACS Informations pratiques, programme et plans

Télécom Physique Strasbourg Université de Strasbourg 300, Boulevard Sébastien Brant Illkirch-Graffenstaden

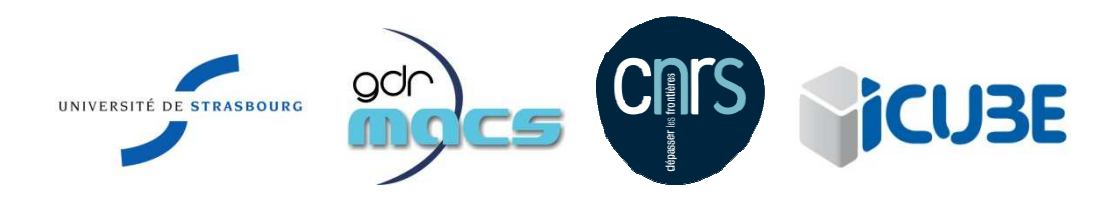

## Sommaire

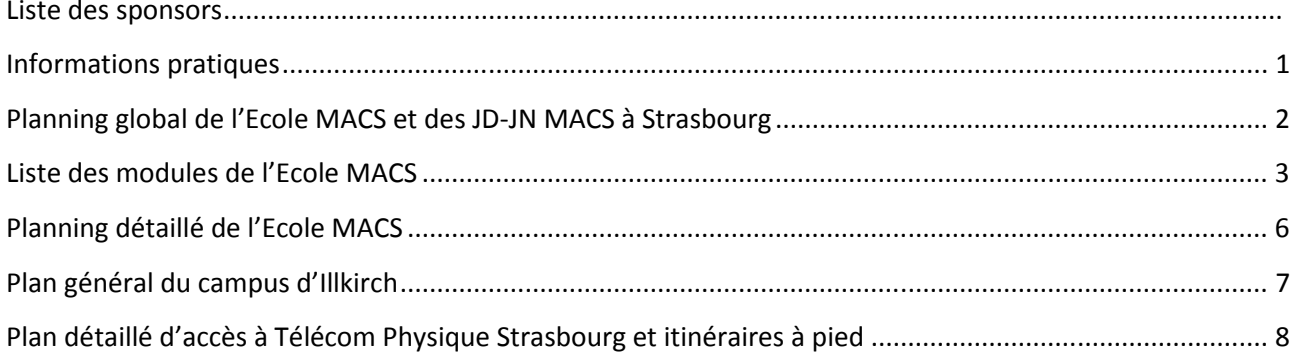

## **Informations pratiques**

#### **Lieu de déroulement**

L'Ecole thématique MACS se déroulera à Télécom Physique Strasbourg située au Pôle API (Application et Promotion de l'Innovation) sur le campus d'Illkirch de l'Université de Strasbourg.

#### **Accueil**

L'accueil des participants se fera à l'Accueil du Pôle API (voir le plan détaillé d'accès à Télécom Physique Strasbourg, page 8) le mardi 9 juillet de 8h à 13h et de 14h à 17h et le mercredi 10 juillet de 8h à 12h.

#### **Problème ou urgence**

Pour tout problème, adressez-vous aux organisateurs locaux qui porteront un badge de couleur différente du votre afin d'être identifiés facilement. En cas d'urgence, adressez-vous à l'accueil du Pôle API (Tél : 03 68 85 45 10).

#### **Ressources informatiques et connexion wifi**

Pour accéder au réseau WIFI du campus et pour se connecter aux postes informatiques fixes mis à votre disposition en salles informatiques, utilisez les informations suivantes :

- identifiant utilisateur : **conf-jdjnmacs**
- mot de passe : **jdjnmacs13**

#### **Restauration**

Les déjeuners auront lieu au Restaurant Universitaire d'Illkirch situé à 5 minutes à pied du lieu de déroulement de l'Ecole MACS. Pour s'y rendre, suivez l'itinéraire à pied disponible à la page 8.

#### **Tourisme**

Les nombreuses brochures, distribuées dans la mallette du participant à l'Ecole MACS, vous guideront dans la découverte de la ville de Strasbourg. Vous pouvez également vous adresser à l'office de tourisme, ouvert tous les jours, situé 17, Place de la Cathédrale (tél : 03 88 52 28 28, http://www.otstrasbourg.fr).

### **Le comité local d'organisation de l'Ecole MACS et des JD-JN MACS vous souhaite un agréable séjour à Strasbourg !**

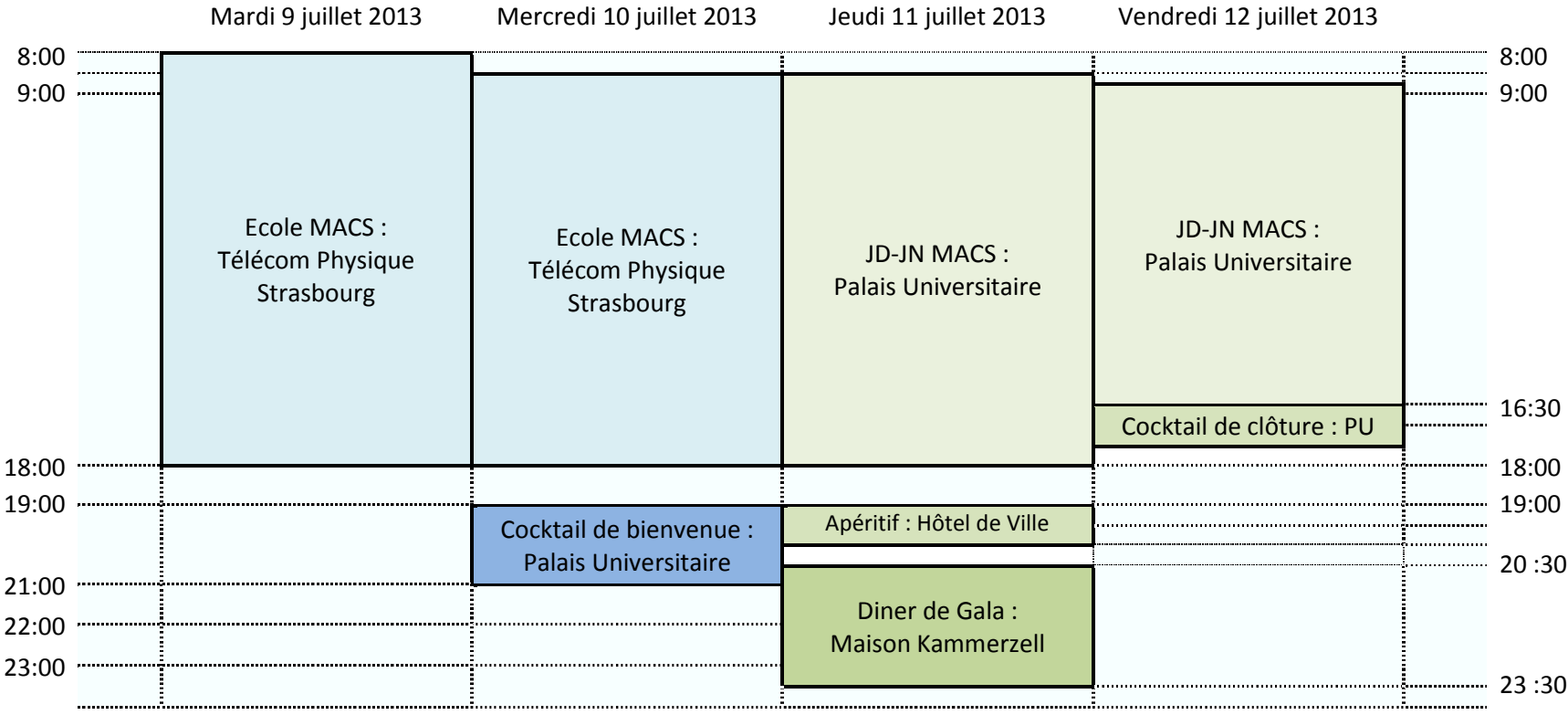

## **Planning global de l'Ecole MACS et des JD-JN MACS à Strasbourg**

- • Télécom Physique Strasbourg : Pôle API, 300, Boulevard Sébastien Brandt 67412 Illkirch-Graffenstaden
- Palais Universitaire (PU) : 9, place de l'Université 67084 Strasbourg

• Hôtel de ville :

Entrée : 9, Rue Brûlée ; Entrée 2 : Place Broglie 67000 Strasbourg Tél : 03 88 60 90 90

 • Maison Kammerzell : 16, Place de la Cathédrale 67000 Strasbourg Tél : 03 88 32 42 14

Les participants à l'Ecole MACS ainsi que ceux aux JD-JN MACS sont invités à prendre part au cocktail de bienvenue.

## **Liste des modules de l'Ecole MACS**

#### **Module 1 Approximation de modèles de grande dimension**

L'objectif du module est en triple : premièrement, (i) de présenter le problème d'approximation (ou de réduction) de modèles de grande taille, dans le cadre des systèmes LTI, puis, (ii) de fournir une vue d'ensemble des méthodes "classiques" et actuelles d'approximation (e.g. SVD, Krylov), et enfin, (iii) d'introduire à la fois les perspectives en approximation de modèles (LPV, non linéaire, fréquence limitée, modèle pour la commande), ainsi que les outils numériques disponibles pour traiter ces problèmes.

Le module sera introduit avec une complexité croissante, et illustré à par des exemples provenant à la fois de problèmes académiques et industriels. De plus des TP sous Matlab seront réalisés pour illustrer le cours.

Intervenants : Charles POUSSOT-VASSAL et Pierre VUILLEMIN (Onera – The French Aerospace Lab)

### **Module 2 Survey et démarche de partenariat en planification / exploitation de la production de biens et services**

Dans le cadre de ce module seront présentés :

- les différents types de problèmes et de méthodes rencontrés en ordonnancement,
- des conseils pour bien caractériser le problème posé, ainsi que les solutions et compétences conseillées pour l'aborder (en fonction de ses caractéristiques),
- des liens entre les visions académiques et celles rencontrés dans le monde réel, sur le terrain, dans divers secteurs.

Il proposera également une démarche, une méthodologie, et des outils pour tisser son réseau de relations professionnelles et monter des partenariats ou préparer des demandes de financement régionaux, nationaux (ANR), européens, etc... en particulier entre entreprises et laboratoires de recherche.

Intervenants : Christelle BLOCH (Institut FEMTO-ST UMR CNRS 6174, IUT de Belfort-Montbéliard) et Wahabou ABDOU (Laboratoire d'Electronique, Informatique et Image UMR CNRS 6306, Université de Bourgogne)

#### **Module 3 Outils d'intelligence artificielle pour la conception**

La conception de produits et de systèmes s'appuie sur des outils d'aide à la décision de plus en plus sophistiqués. Pour être performants, ces outils exploitent des connaissances variées et nous proposons, dans le cadre de ce module, d'explorer plusieurs aspects de cette représentation et exploitation de connaissances.

Les techniques suivantes, issues de l'intelligence artificielle, seront détaillées :

- Propagation de contraintes (CSP)
- Raisonnement à Partir de Cas (CBR)
- Aspects sémantiques et ontologies
- Intelligence collective et systèmes multi-agent

Intervenants : Laurent GENESTE et Cédrick BELER (ENIT/LGP), Michel ALDANONDO et Elise VAREILLES (EMAC/CGI), Hervé PANETTO (TELECOM Nancy/CRAN) et Davy MONTICOLO (ENSGSI/ERPI)

#### **Module 4 Méthodes Intervalles et Applications**

Le calcul par intervalles permet de résoudre proprement et efficacement une grande classe de problèmes non linéaires (par ex. calcul de tous les minima globaux d'un critère non convexe). Contrairement aux méthodes numériques classiques (Monte Carlo, par ex.), le résultat est obtenu de façon globale et garantie, en un temps fini, même en présence de fonctions trigonométriques ou non continues. De plus, les méthodes intervalles permettent de manipuler naturellement toute forme d'incertitude pour peu qu'elle soit bornée ; elles permettent donc une évaluation précise des incertitudes associées aux résultats du problème.

Ce module vise à :

- présenter de manière didactique les méthodes intervalles les plus récentes,
- illustrer leur efficacité quant à la résolution de problèmes réels rencontrés en Automatique,
- et familiariser les participants aves les outils numériques « intervalles » existants.

Intervenants : Gilles CHABERT (Ecole des Mines de Nantes), Eva CRUCK (DGA), Luc JAULIN (ENSTA Bretagne), Michel KIEFFER (Université Paris-Sud, IUF), Tarek RAISSI (CNAM) et Nacim RAMDANI (Université d'Orléans, Bourges)

### **Module 5 Observation, diagnostic et commande tolérante aux fautes de systèmes modélisés par des multimodèles de type Takagi-Sugeno**

Les multimodèles de type Takagi-Sugeno (TS) représentent les systèmes non linéaires sous forme d'une interpolation entre des modèles locaux linéaires. Chaque modèle local est un système dynamique LTI (Linéaire à Temps Invariant) valide autour d'un point de fonctionnement. Ces modèles sont obtenus par identification, par linéarisation autour de différents points de fonctionnement, ou par transformation polytopique convexe.

L'objectif de ce module est de présenter quelques méthodes et outils, pour l'observation d'état, la surveillance (détection et localisation de défauts : FDI) et la commande tolérante aux fautes (FTC) de systèmes modélisés sous forme multimodèle de type TS.

Une première partie concernera les méthodes d'obtention de ces multimodèles ; puis, seront abordés l'analyse de stabilité, les problèmes de stabilisation, d'estimation d'état, d'estimation d'entrées inconnues, de génération d'indicateurs de défauts (résidus).

Les cours seront illustrés par de nombreux exemples académiques et des applications pratiques. Les participants seront invités à tester différents algorithmes d'observation, de commande, de surveillance en simulation à l'aide du logiciel MATLAB.

Intervenants : José RAGOT (CRAN, Université de Lorraine) et Mohammed CHADLI (MIS, Université de Picardie-Jules Verne)

#### **Module 6 Implantation sur cible FPGA (Field Programmable Gate Array) d'algorithmes de commande des systèmes électriques**

L'objectif de la formation proposée est d'initier les participants à l'implantation sur composants FPGA d'algorithmes de commande des systèmes électriques. Ce cours d'initiation vise à montrer l'intérêt de l'approche matérielle des commandes numériques pour systèmes électriques à forte dynamique (variateurs de vitesse et systèmes de génération d'énergie).

Intervenants : Lahoucine IDKHAJINE (SATIE – antenne de Cergy, université de Cergy-Pontoise)

## **Planning détaillé de l'Ecole MACS**

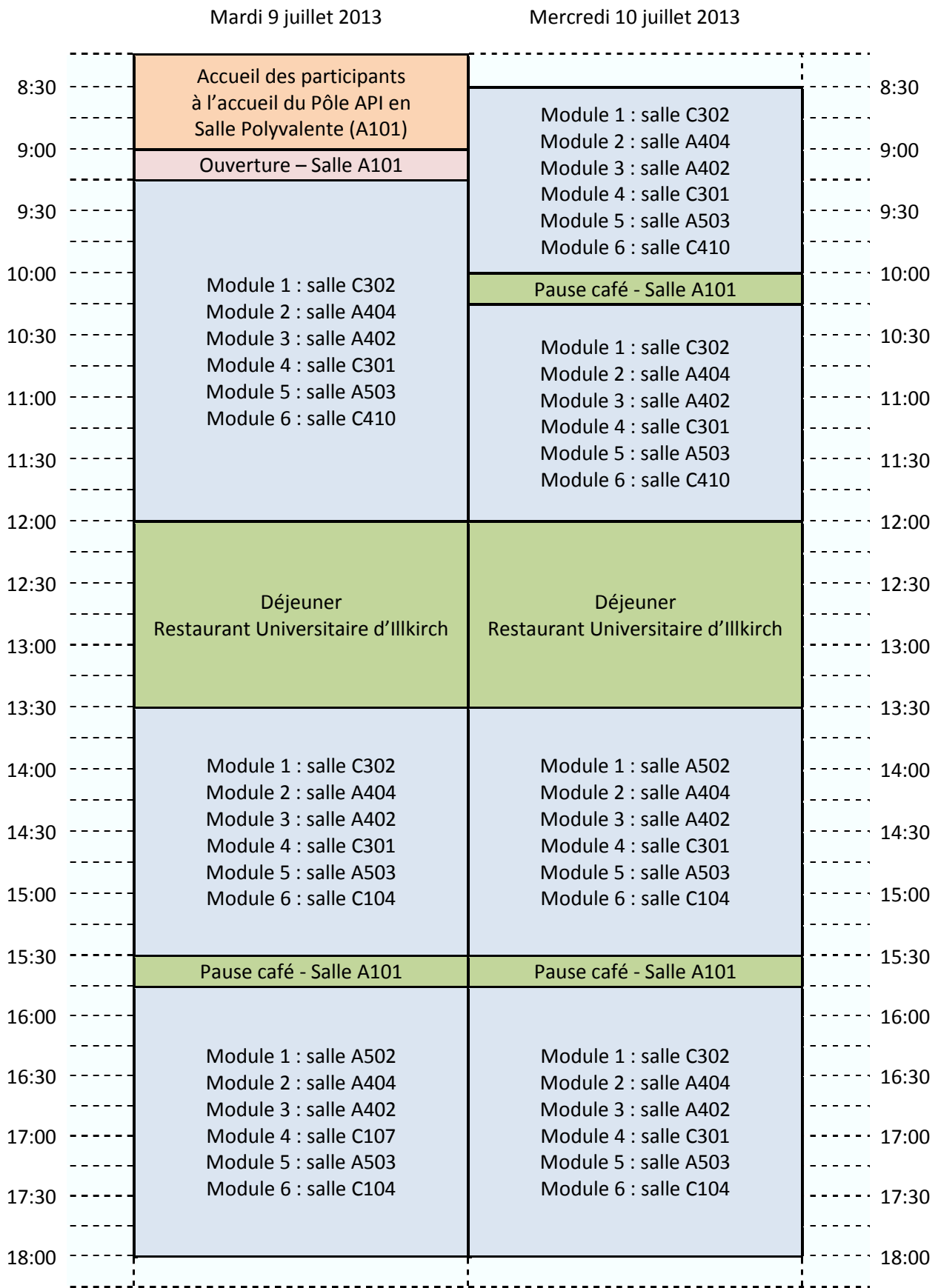

## **Plan général du campus d'Illkirch**

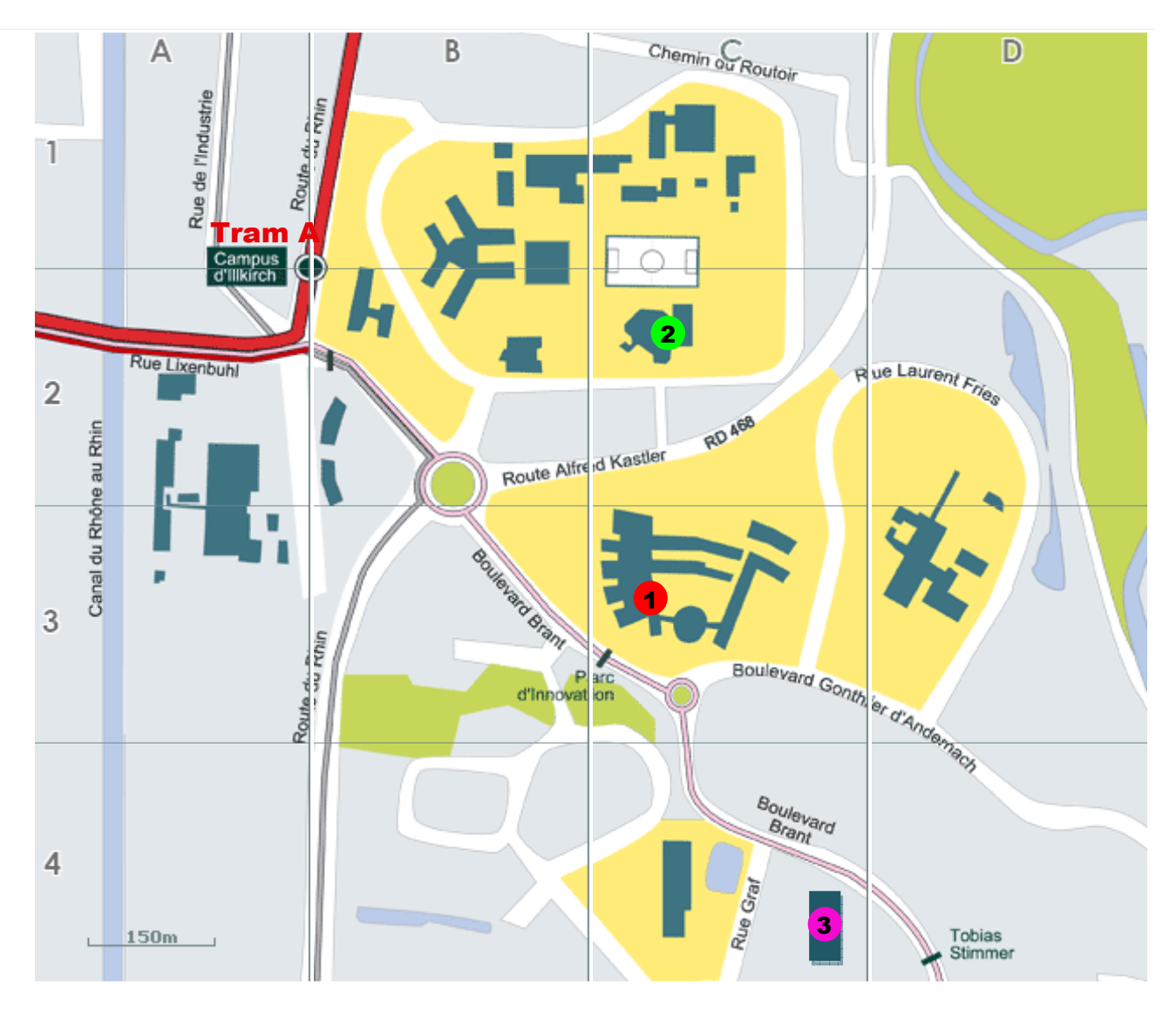

- Télécom Physique Strasbourg 1
- Restaurant Universitaire d'Illkirch 2
	- Tram A (arrêt Campus d'Illkirch)
- Hôtel Holiday Inn 8

•

**Plan détaillé d'accès à Télécom Physique Strasbourg et itinéraires à pied** 

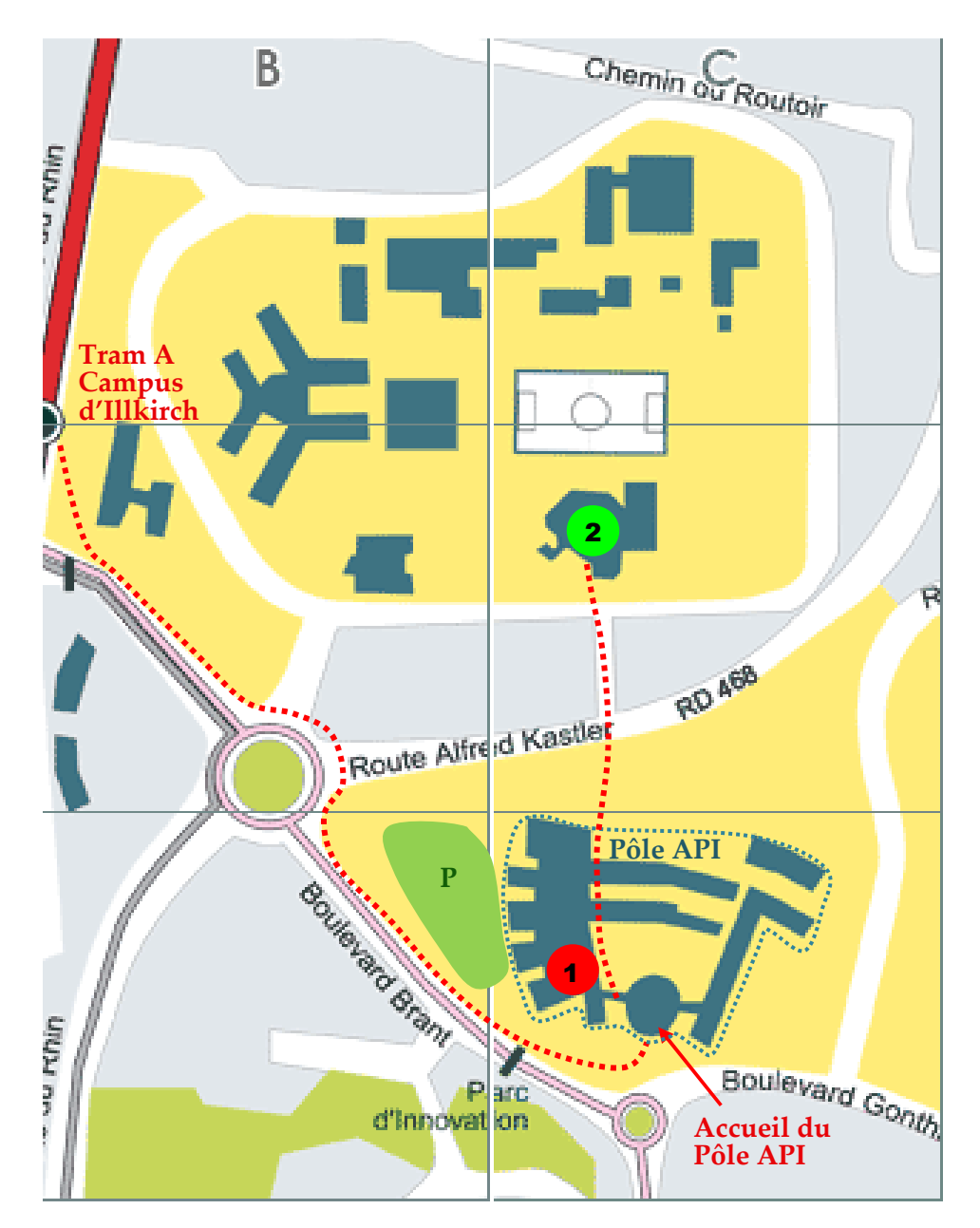

- Télécom Physique Strasbourg 1
- Restaurant Universitaire d'Illkirch 2
- Tram A (arrêt Campus d'Illkirch)
- **.....** Déplacement à pied
	- Parking de Télécom Physique Strasbourg **P**

## **Liste des sponsors**

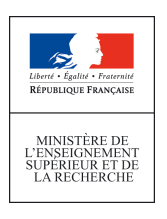

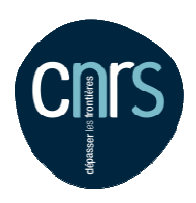

Ministère de l'Enseignement Supérieur et de la Recherche

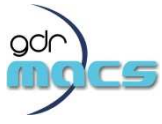

Groupe de recherche Modélisation, Analyse et Conduite des Systèmes dynamiques

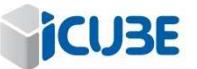

Laboratoire des sciences de l'Ingénieur, de l'Informatique et de l'Imagerie

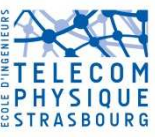

Télécom Physique Strasbourg, École d'ingénieurs associée à l'Institut Mines Mines-Télécom

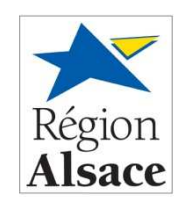

Région Alsace

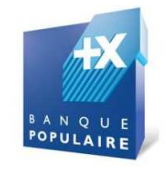

Banque Populaire

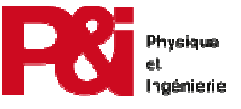

UFR Physique et Ingénierie

Centre National de la Recherche Scientifique

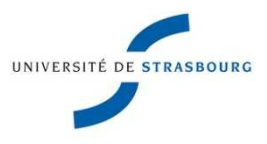

#### Université de Strasbourg

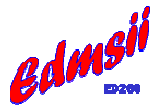

 Ecole doctorale Mathématiques, Sciences de l'Information et de l'Ingénieur de l'Université de Strasbourg

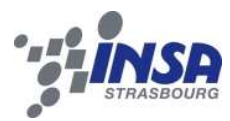

Institut National des Sciences Appliquées de Strasbourg

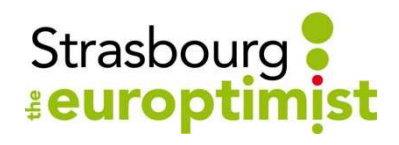

Communauté Urbaine de Strasbourg

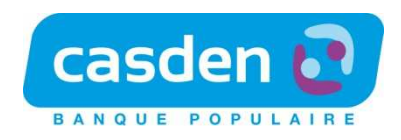

**CASDEN** 

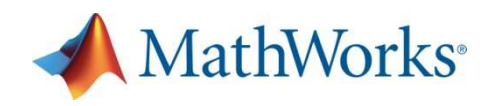

MathWorks - Matlab